#### Look to Learn

Look to Learn is software specifically designed for use with eye gaze technology. The software includes games that are designed to help users practice and develop eye gaze skills in a motivating way.

The software is broken into five sections: Sensory, Explore, Target, Choose and Control. These sections have games suited to the skill level of the student e.g. Sensory games are designed to teach cause and effect and are suited to users at Key Levels 1 and 2 whereas Choose games are designed to support failure free choosing for students at Key Level 4A.

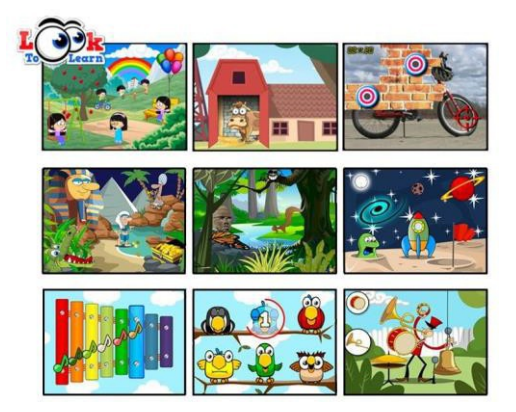

Expansion software called Scenes and Sounds is available with an additional 26 activities focusing on interactive scenes, music and sound.

An unlimited trial version of Look to Learn can be downloaded which provides 3 free games. A trial version of Scenes and Sounds can also be downloaded with 4 free games. Look to Learn can be bundled with Scenes and Sounds when purchasing.

This software has a workbook available that includes information to support goal setting and data tracking. The workbook can be found here: [https://thinksmartbox.com/wp](https://thinksmartbox.com/wp-content/uploads/2015/07/L2L-Workbook_digital.pdf)content/uploads/2015/07/L2L-Workbook\_digital.pdf.

The Look to Learn manual provides information on customisation options within the software. The manual can be found here: [https://thinksmartbox.com/wp/wp](https://thinksmartbox.com/wp/wp-content/uploads/2018/11/Look-to-Learn-Manual-Oct-2018-Web.pdf)content/uploads/2018/11/Look-to-Learn-Manual-Oct-2018-Web.pdf.

This resource references the Unlocking Abilities key levels which provide a framework for evaluating a student's eye gaze skills. More information on Keys to Developing Eye Gaze skills can be found here: https://indigosolutions.org.au

The following are examples of activities to suit the different Western Australian Curriculum areas:

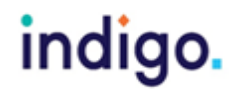

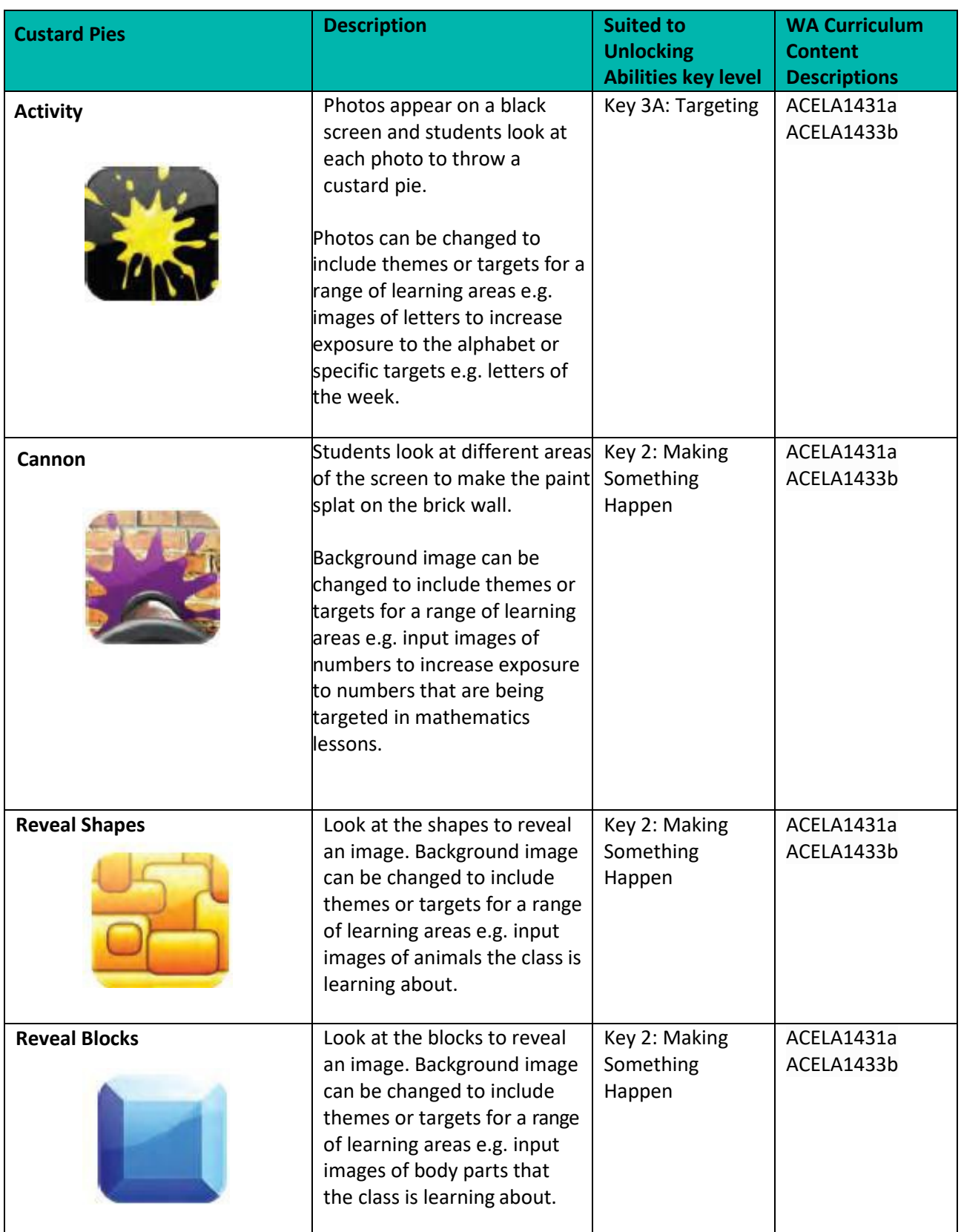

#### indigo.

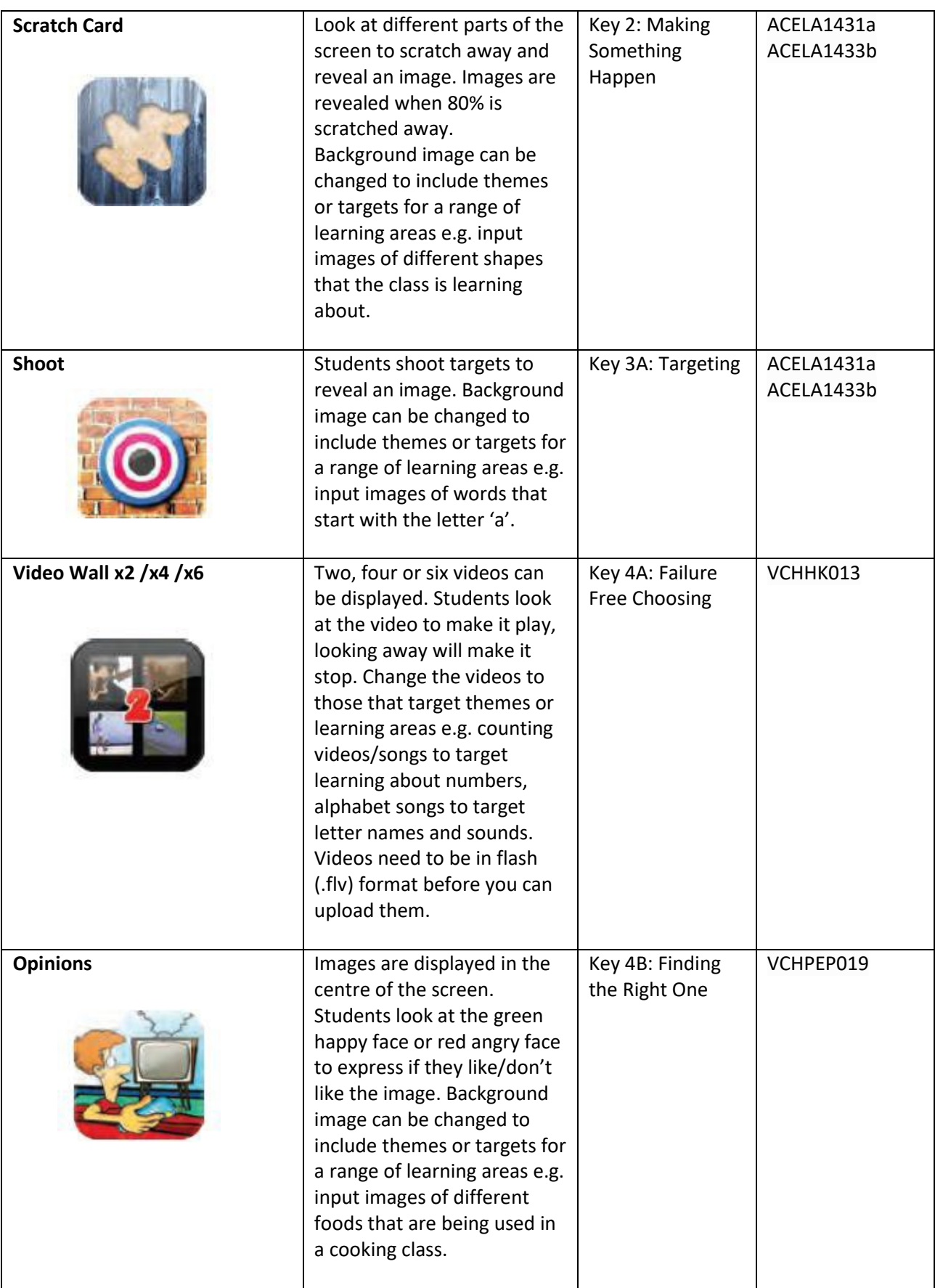

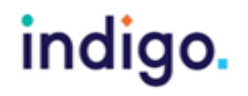

#### The Arts

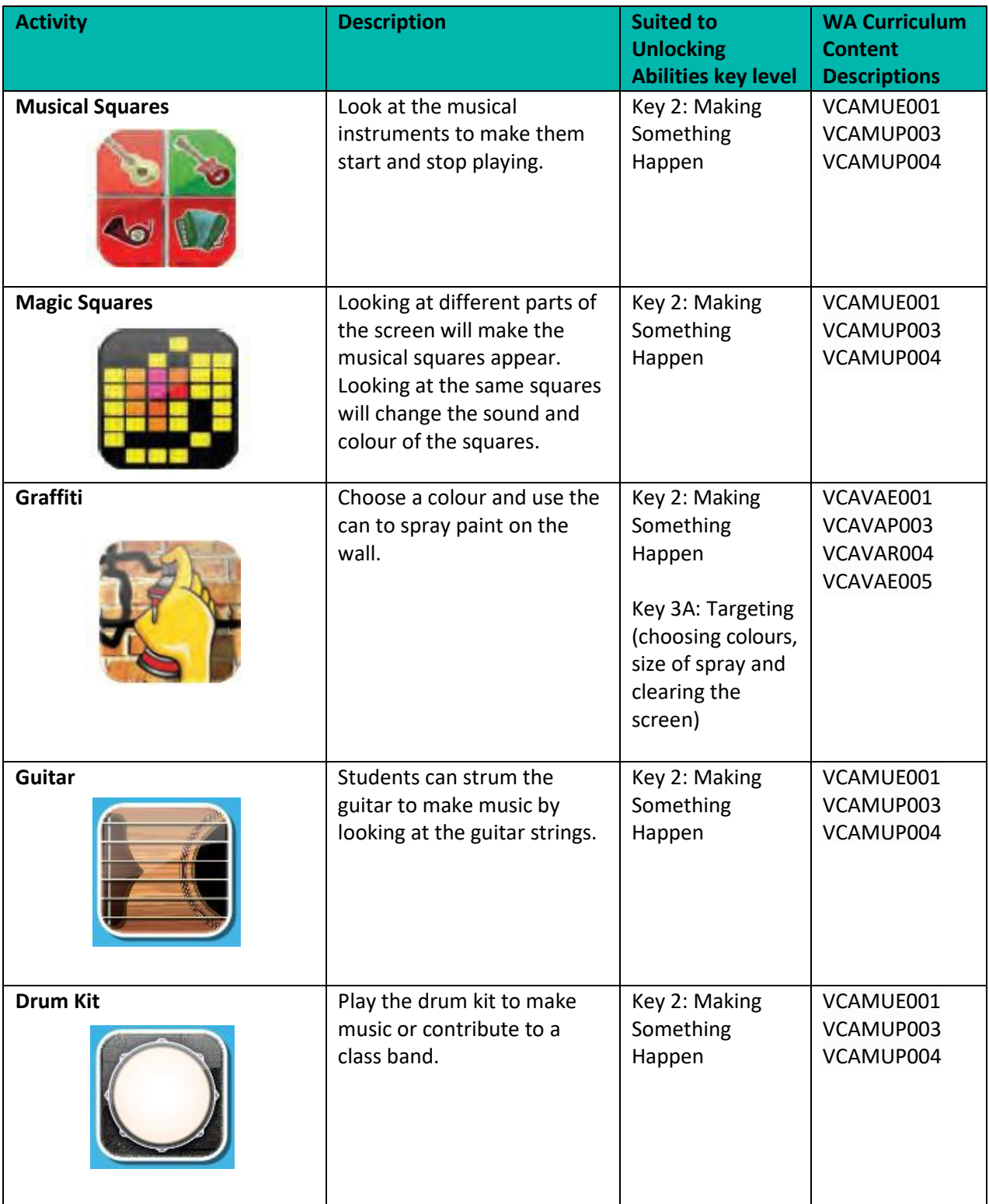

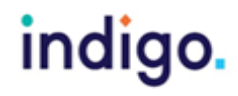

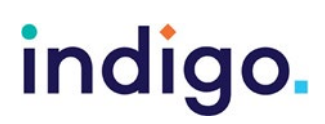

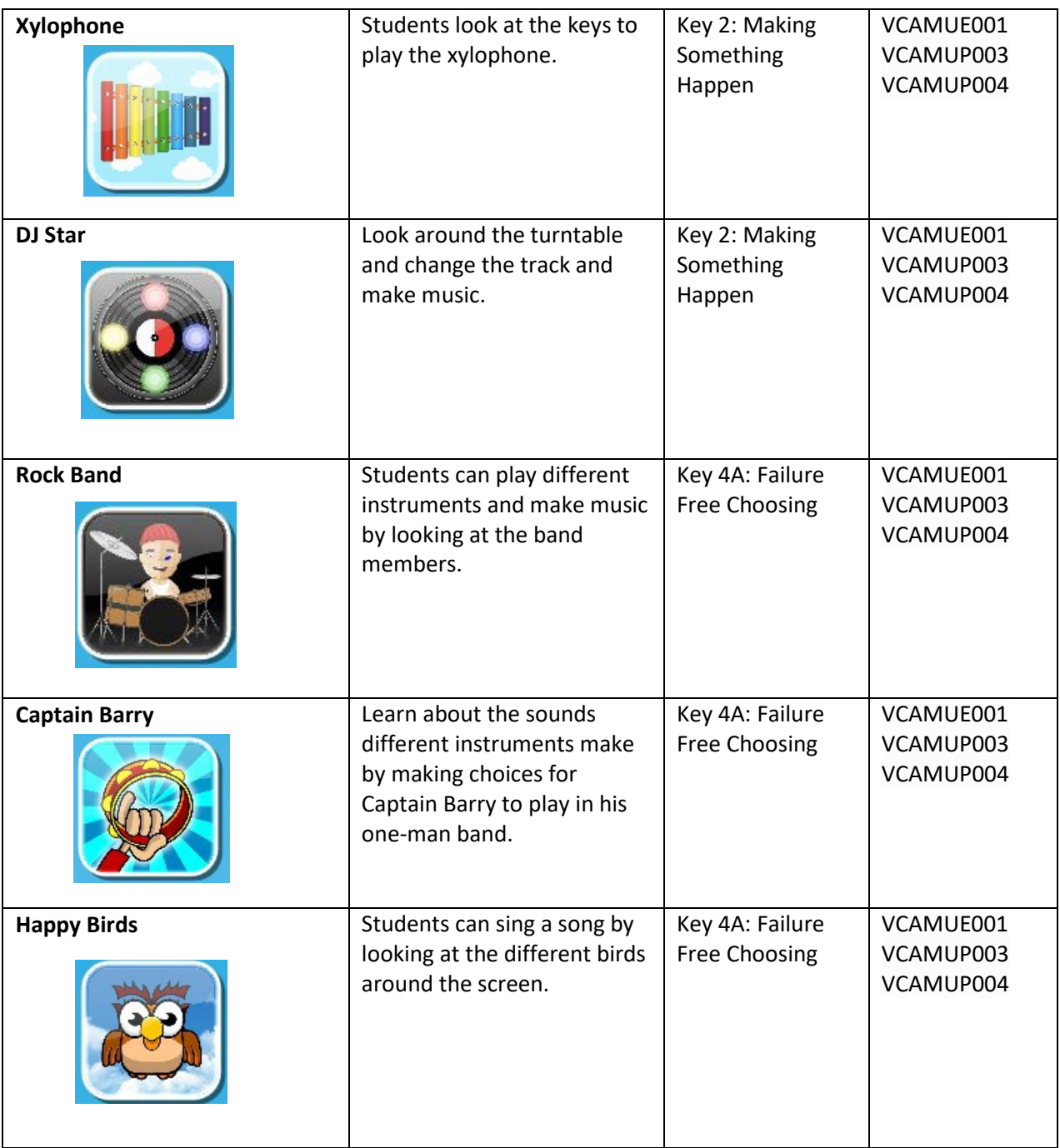

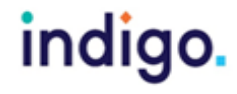

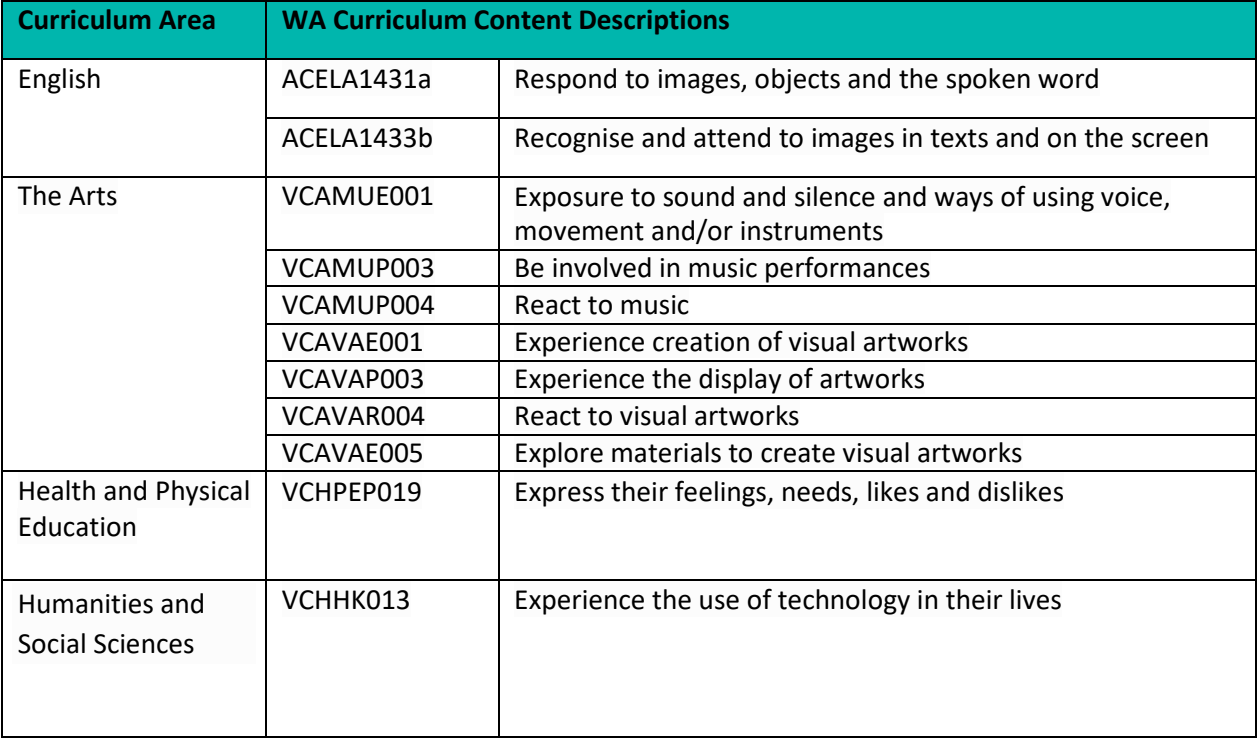

School Curriculum and Standards Authority. (2014). *Western Australian Curriculum*. Retrieved from <https://k10outline.scsa.wa.edu.au/home/teaching/curriculum-browser>

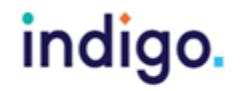